## **V 125EU F**

(Eignungsleihe technische und berufliche Leistungsfähigkeit)

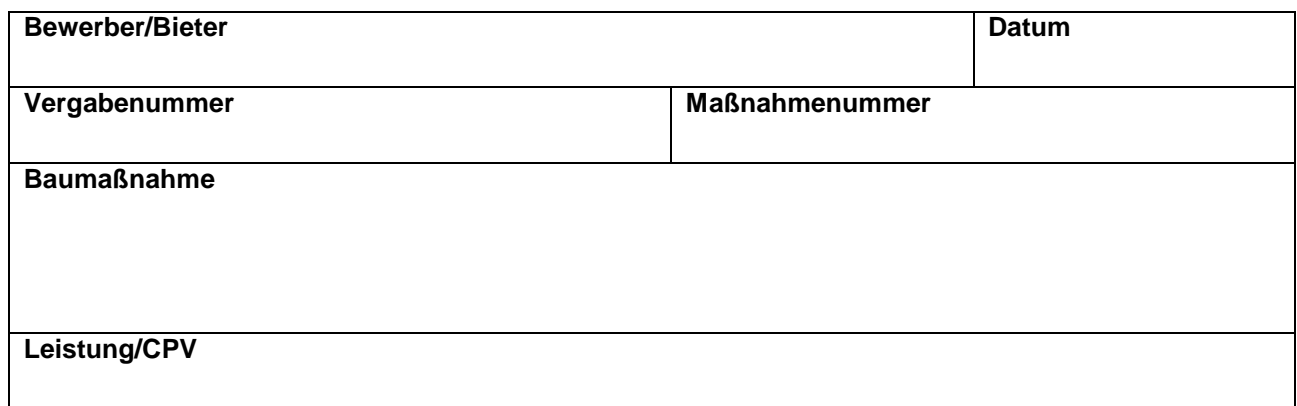

(wie EU-Aufforderung zur Angebotsabgabe)

## **Eignungsleihe technische und berufliche Leistungsfähigkeit**

Zur Ausführung der im Angebot enthaltenen Leistungen benenne(n) ich/wir Art und Umfang der Teilleistungen, für die ich mich/wir uns im Rahmen einer Eignungsleihe der Kapazitäten anderer Unternehmen bedienen werde(n), da ich/wir die diesbezügliche Eignung nicht besitze(n).

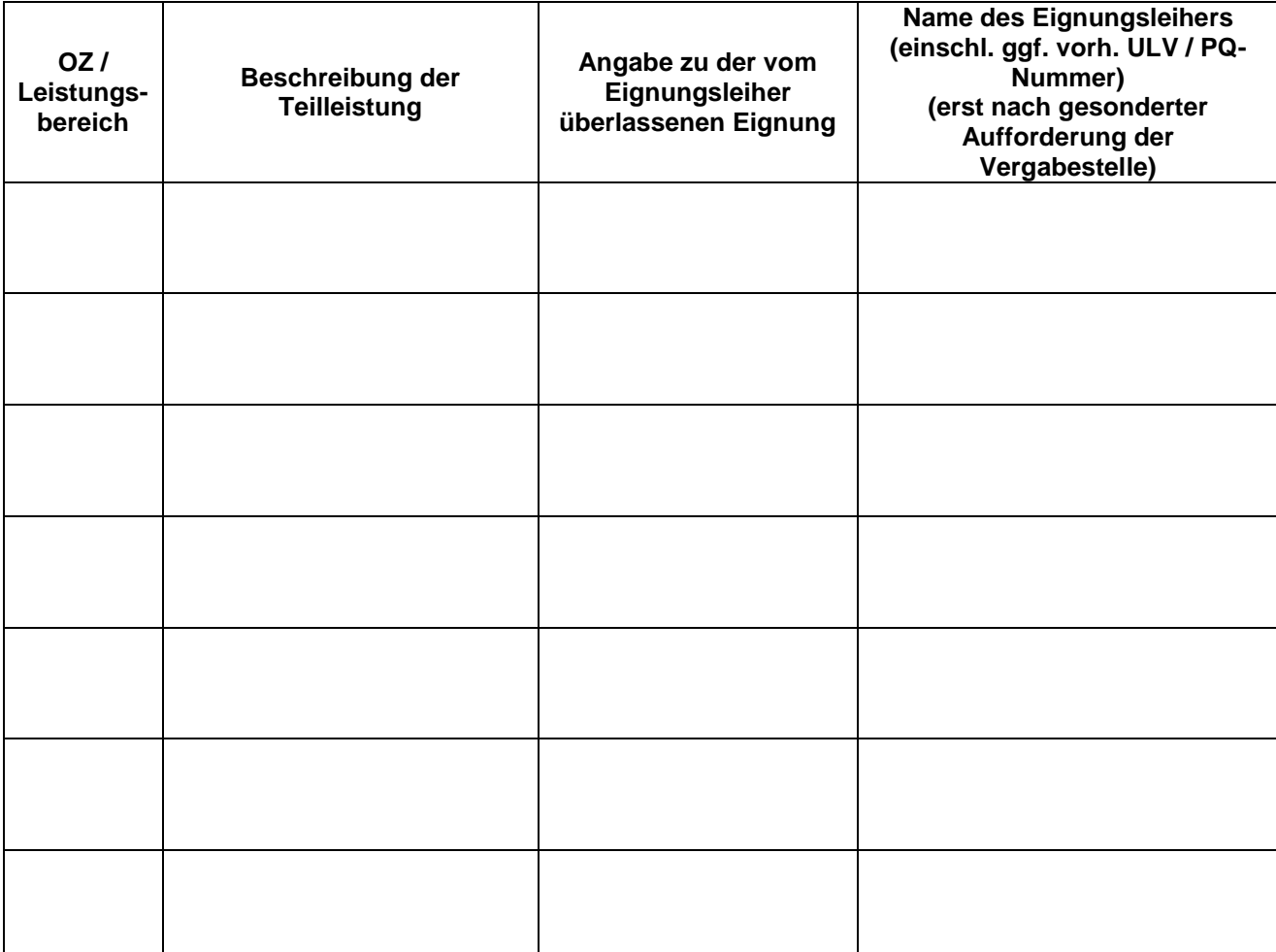

## **V 125EU F**

(Eignungsleihe technische und berufliche Leistungsfähigkeit)

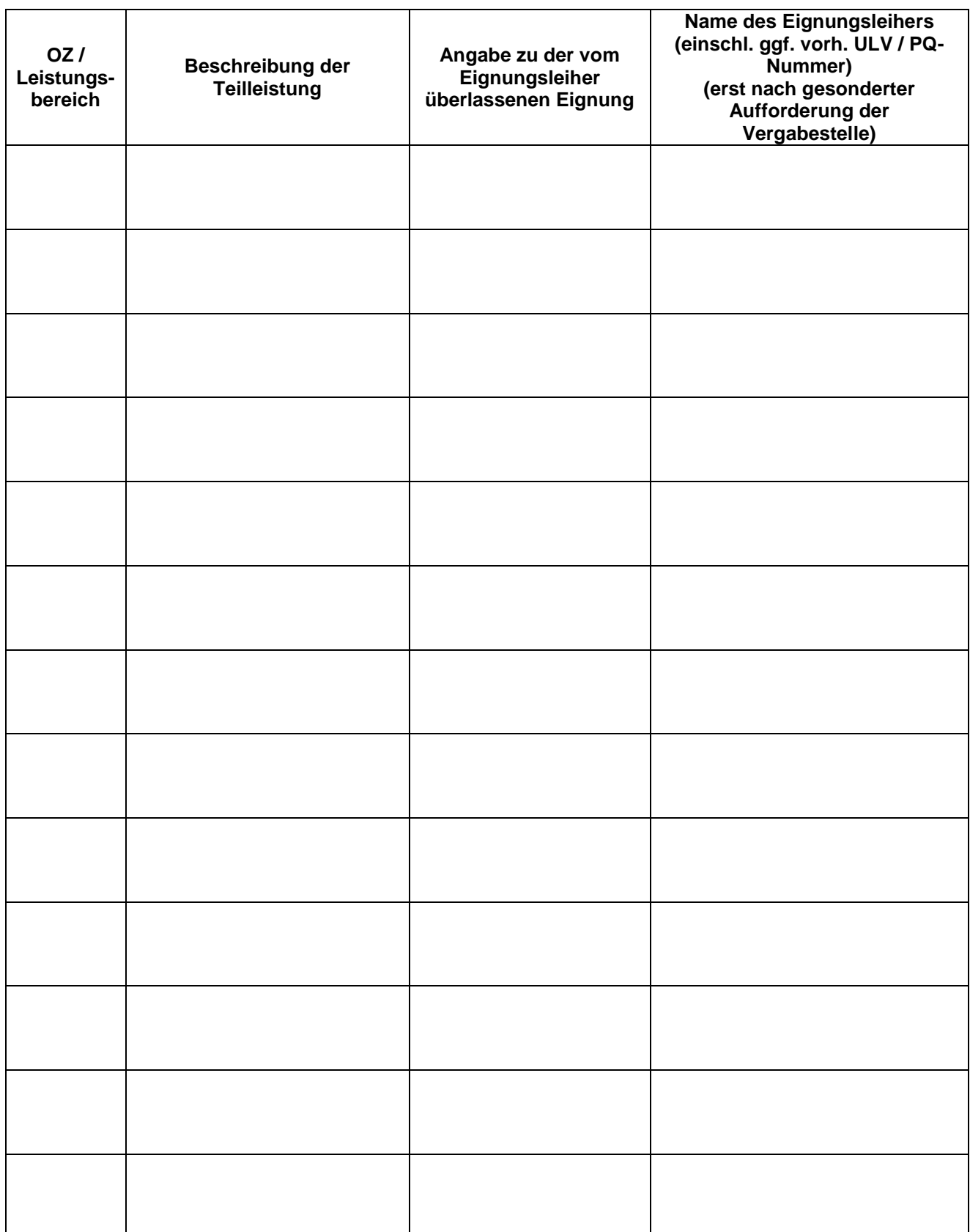

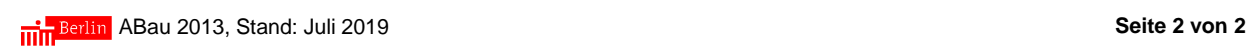